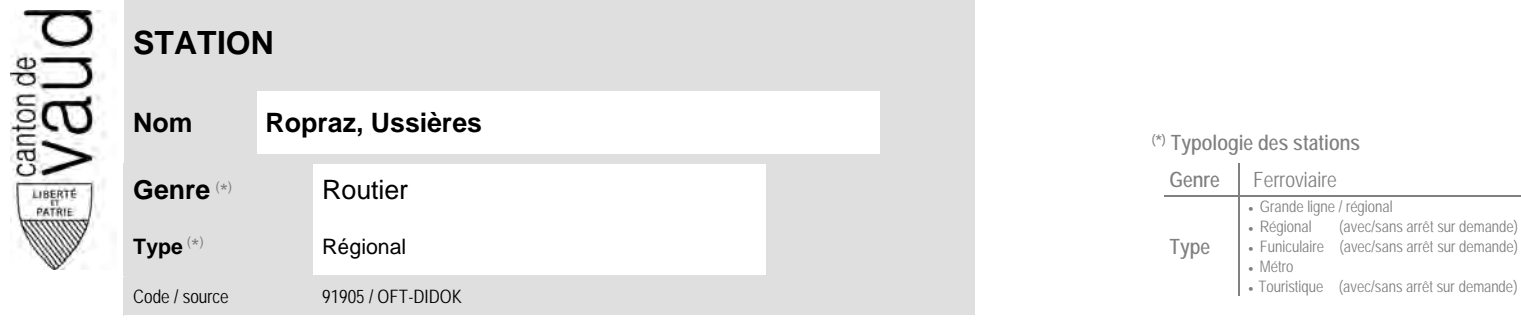

## **Nom Ropraz, Ussières (\*) Typologie des stations**

 **Communauté tarifaire**

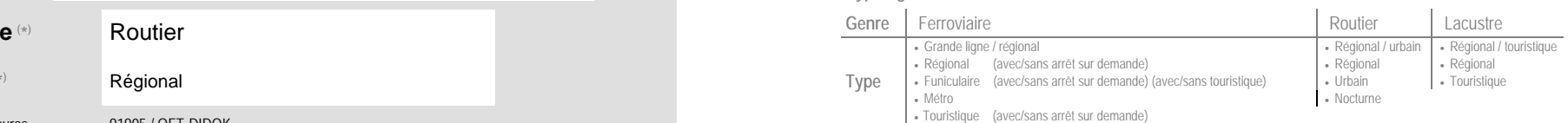

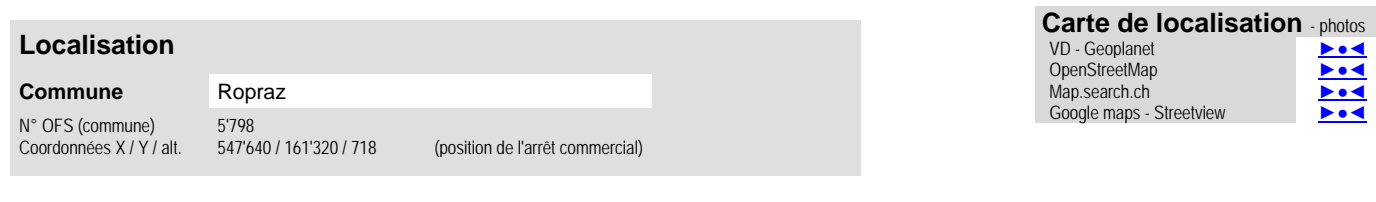

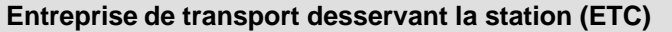

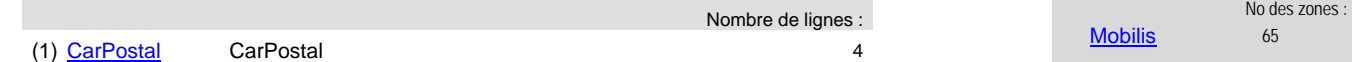

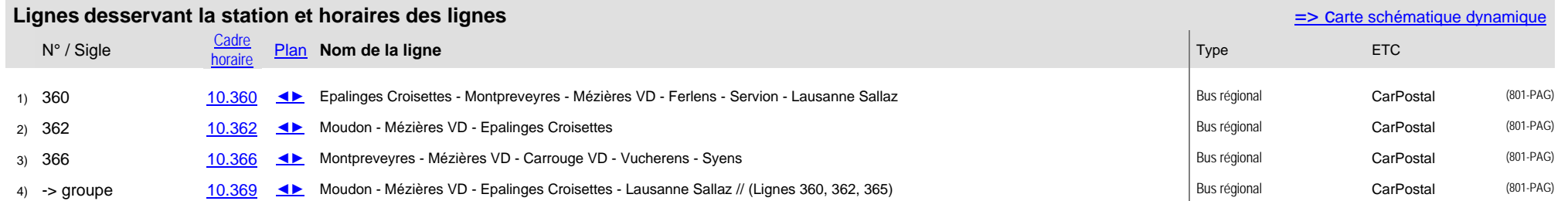